# **A short introduction to the JCE (the Java Cryptography Extension)**

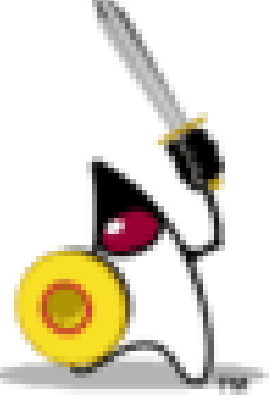

# **Martijn Oostdijk**

**University of Nijmegen**

# **Overview of this talk**

- **Java & Security**
- **SecureRandom**
- **MessageDigest**
- **Signature and Mac**
- **SecretKey, PublicKey and PrivateKey**
- **Cipher**
- **Certificate**
- **What about Java Card?**

# **Java & Security**

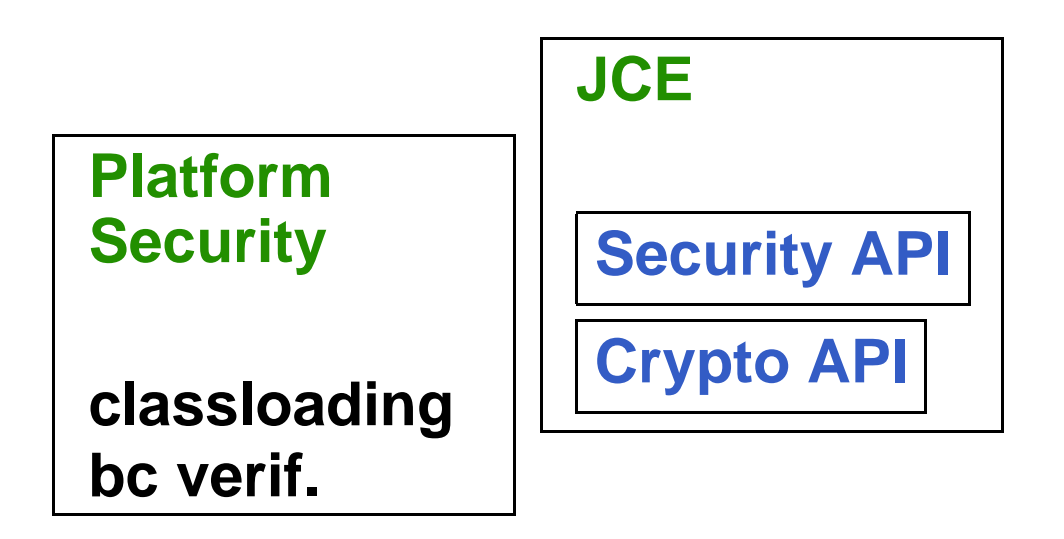

- • **Distinction Security/Crypto API due to US export regulations (now relaxed).**
- **The following countries may not receive ANY US-developed encryption items, including JCE: Afghanistan, Cuba, Iran, Iraq, Libya, North Korea, Serbia/Montenegro (Yugoslavia), Sudan, Syria.**

#### **SecureRandom**

SecureRandom random <sup>=</sup>

SecureRandom.getInstance("SHA1PRNG"); random.setSeed(0x3141592653589793L);

. .

...

byte[] output = new byte[8]; random.nextBytes(output);

#### **MessageDigest**

```
byte[] input1 = \dots;
byte[] input2 = \dots;
MessageDigest digest =
   MessageDigest.getInstance("SHA-1");
digest.update(input1);
digest.update(input2);
. .
byte[] output = \text{digest.digest}() ;
//@ assert output != null && output.length == 20;
```
### **Signature and Mac**

```
byte[] input = \dots;
PrivateKey privkey = ...;
Signature signature =
   Signature.getInstance("SHA1withRSA");
signature.initSign(privkey);
signature.update(input);
. .
byte[] output = signature.size(n);
1/1000 assert output != null && output.length == 20;
```
### **MacTM I'm lovin' it... similar, uses SecretKey.**

### **SecretKey, PublicKey and PrivateKey**

- **Use KeyFactory or KeyGenerator to construct SecretKeys**
- **Use KeyPairGenerator to construct PublicKey<sup>s</sup> and PrivateKey<sup>s</sup>**

```
byte[] output = cipher.doFinal();
```

```
Cipher cipher =
   Cipher.getInstance("RSA");
cipher.init(Cipher.ENCRYPT_MODE,pubkey);
```

```
byte[] input = \dots;
PublicKey pubkey = ...;
```
cipher.update(input);

...

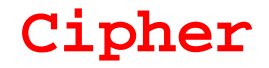

### **Certificate**

- **Contains some basic info about the owner (name, organization, country, ...)**
- **Contains the owner's public key**
- **Signed using the issuer's private key**

```
Owner: CN=Martijn Oostdijk, OU=Unknown, O=Radboud University Nijmegen, L=N
Issuer: EMAILADDRESS=martijno@cs.kun.nl, CN=Martijn Oostdijk, OU=Security
Serial number: b
Valid from: Thu Nov 27 08:53:09 CET 2003 until: Fri Nov 26 08:53:09 CET 2004
Certificate fingerprints:
      MD5: CB:B7:16:40:87:6F:6B:F3:20:0E:DB:2A:9A:9A:29:66
```

```
SHA1: A4:D6:2A:44:74:19:32:44:96:3B:30:B7:4B:F2:43:44:6B:E7:2A:68
```
# **What about Java Card?**

- **Very similar in style to JCE**
- **Limited collection of algorithms**
- •**Algorithms not specified via String but via short**
- $\bullet$ **Do not 'hard code' key material in source code**
- **Card can do RSA key generation**

## **That's all!**

**Crypto questions/problems?**

- **Look at the examples on the web site**
- **Mail martijno@cs.kun.nl**